## *Line and Polygon Clipping 10/17/2012*

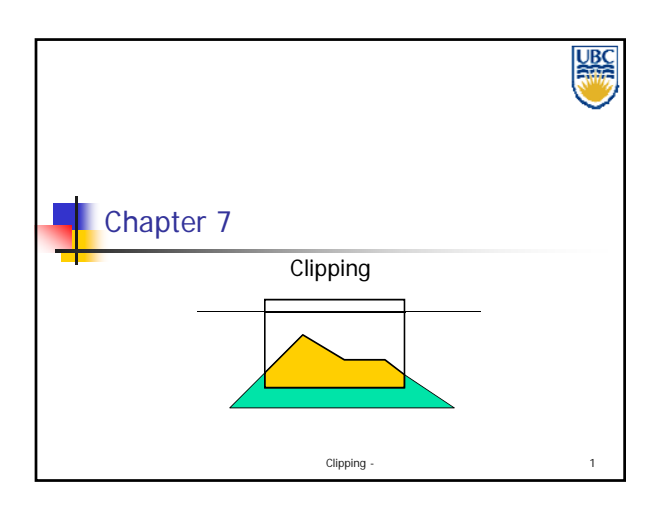

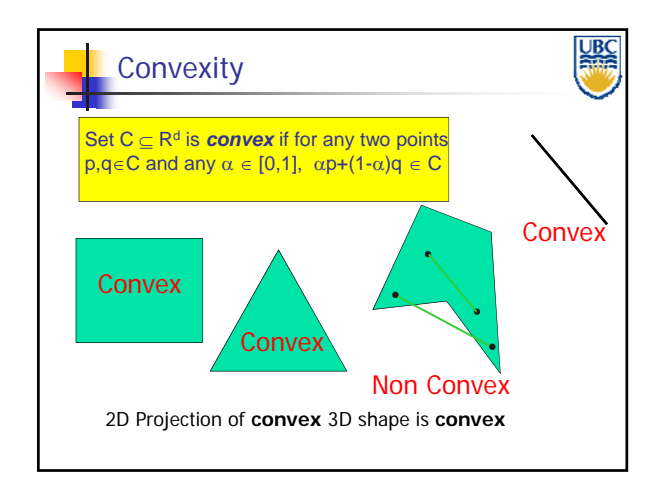

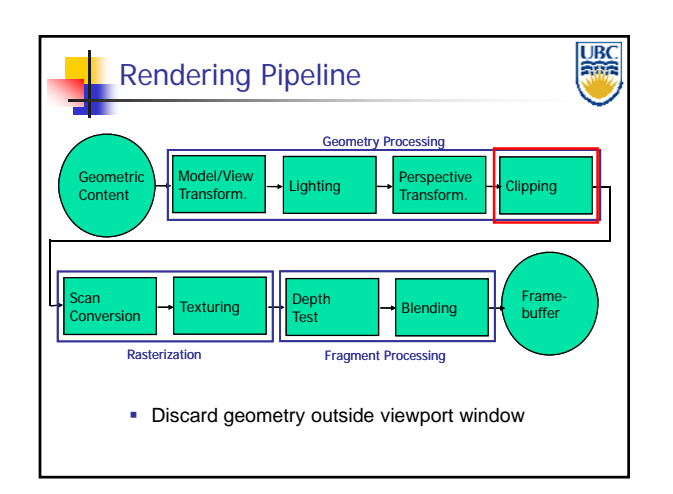

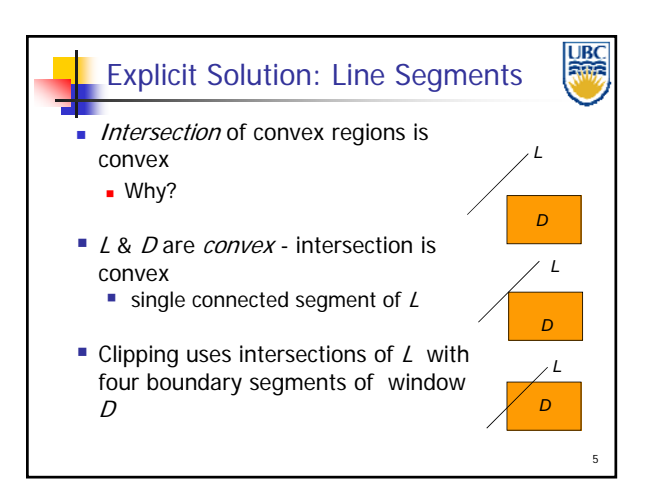

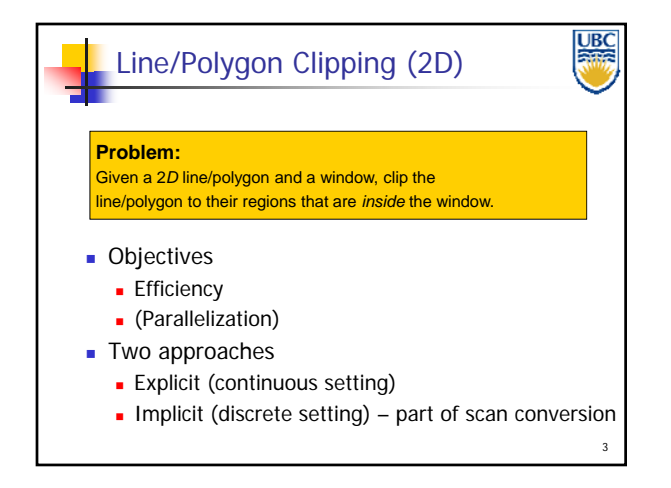

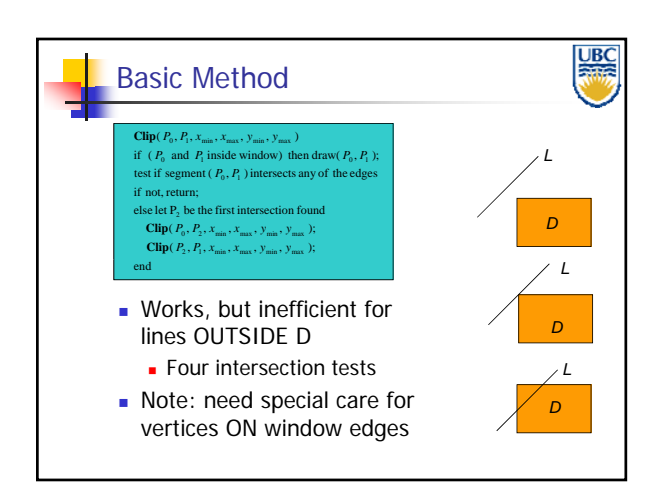

## Copyright Alla Sheffer UBC 2012

## *Line and Polygon Clipping 10/17/2012*

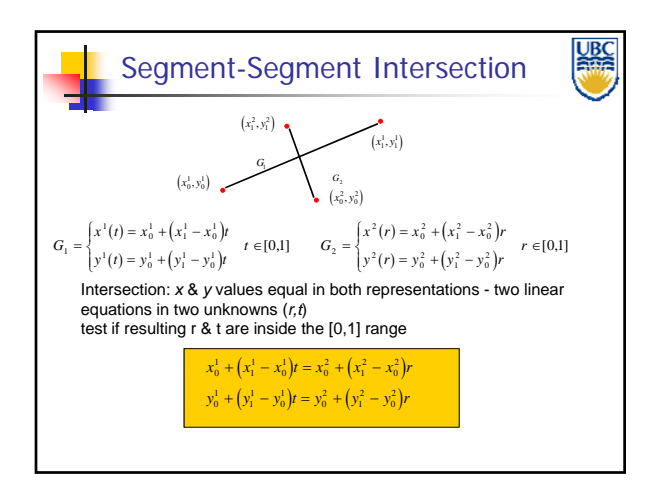

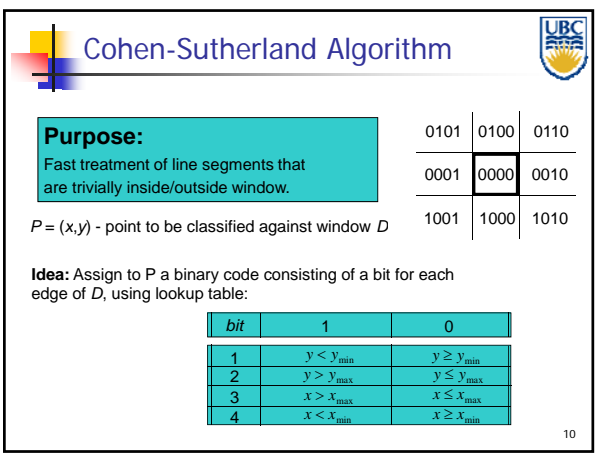

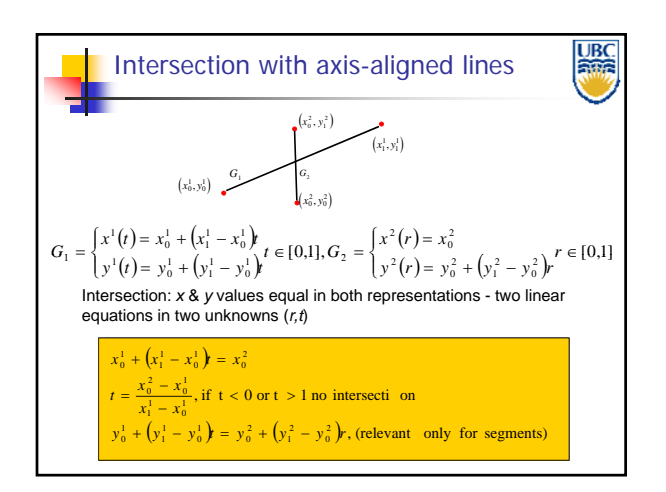

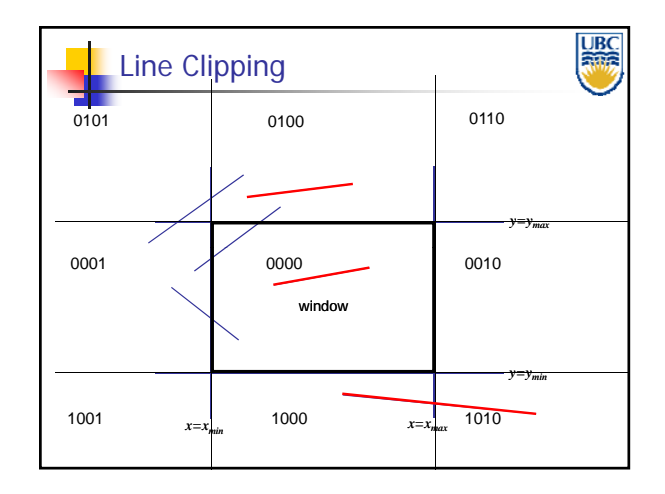

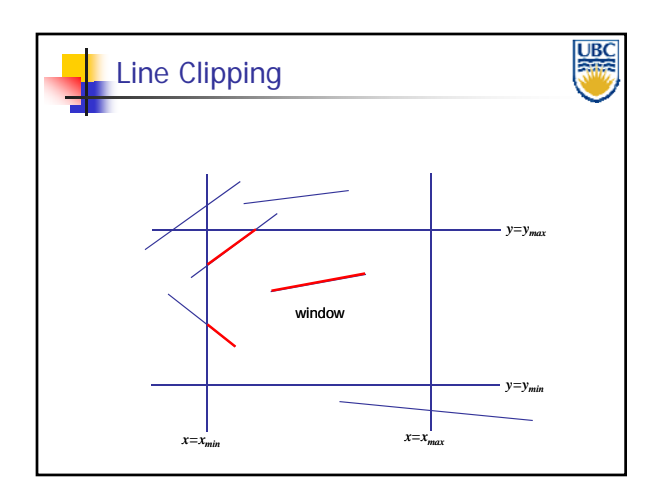

Copyright Alla Sheffer UBC 2012

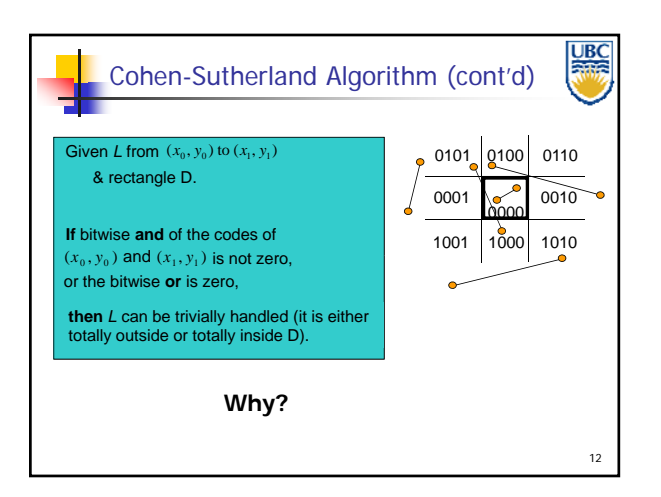

## *Line and Polygon Clipping 10/17/2012*

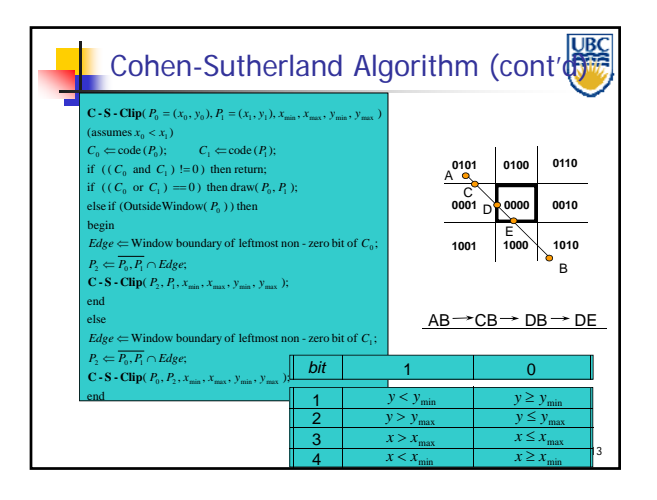

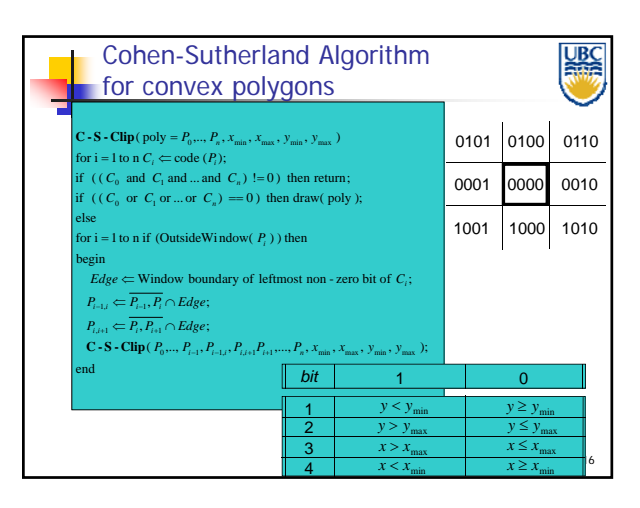

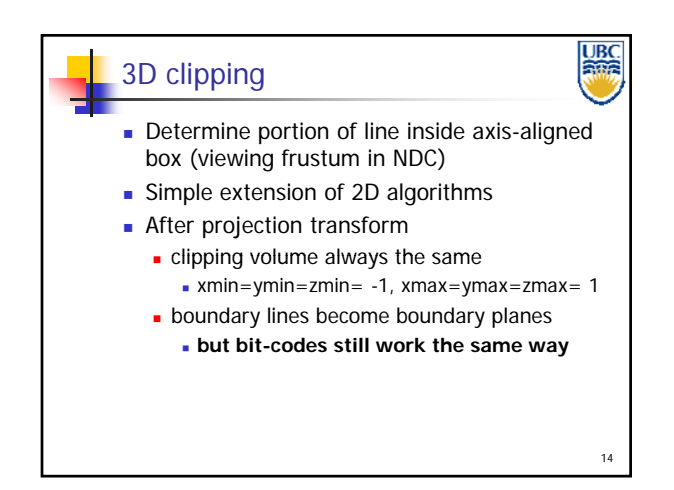

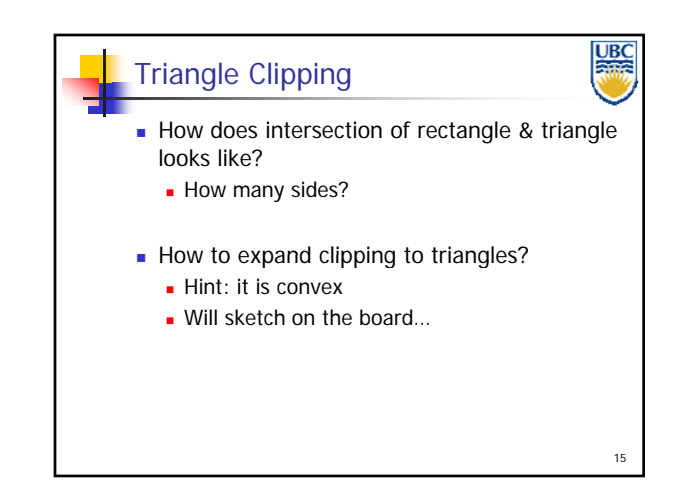

Copyright Alla Sheffer UBC 2012